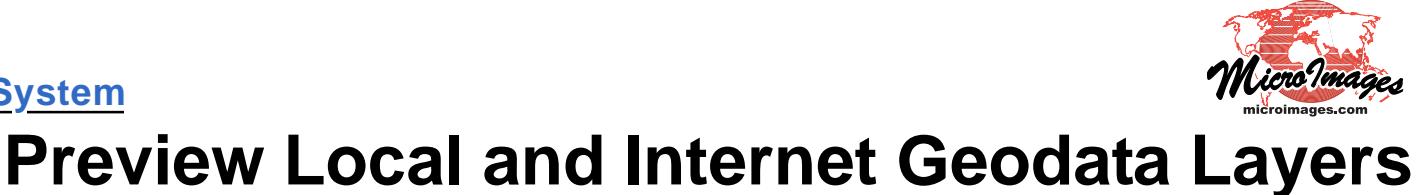

The TNT products let you preview any supported geodata layer (local or Internet-based) prior to adding it to your composite view or other application. The preview feature is especially useful when selecting Internet-based maps and images if you have uncertainty about what is actually published. It is also useful for local layers that you may not be familiar with. Once you decide a layer is what you want, you can select it for use by clicking on the icon for the layer or by double-clicking on the layer name.

Local layers can be on your computer or a LAN in Project File format or any of the numerous other file types supported for direct use (see the Technical Guide entitled *System: Direct Use of Geodata Files* for a listing of local data types in other formats that are supported). Internet-based layer types supported include

• KML files,

**System**

- maps in a My Maps collection,
- standard Google Maps, Bing Maps, Google Earth, and World Wind tilesets defined by a TSD link file,
- and layers published by an ArcIMS or WMS service.

The Preview tab shows you the item highlighted on the Browse tabbed panel. For a general discussion of the features of the integrated selection dialog, see the Tech Guide entitled *System: Using Internet-based Maps and Images*.

## **Google Maps/Bing Maps web tileset**

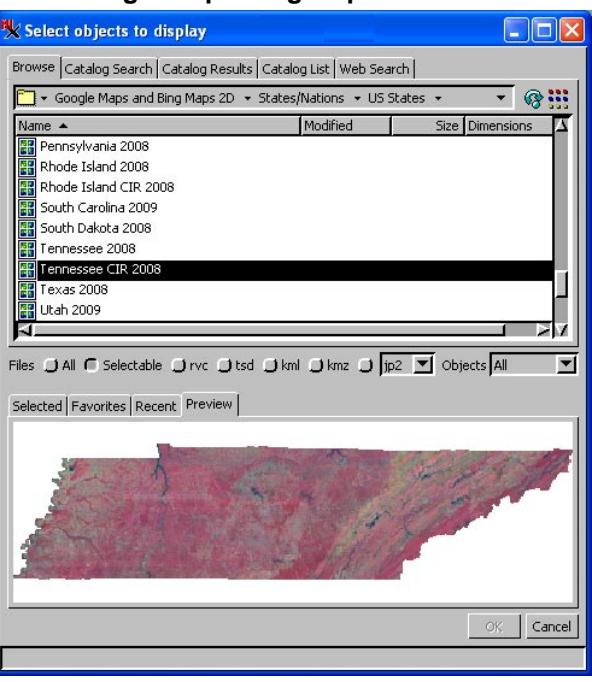

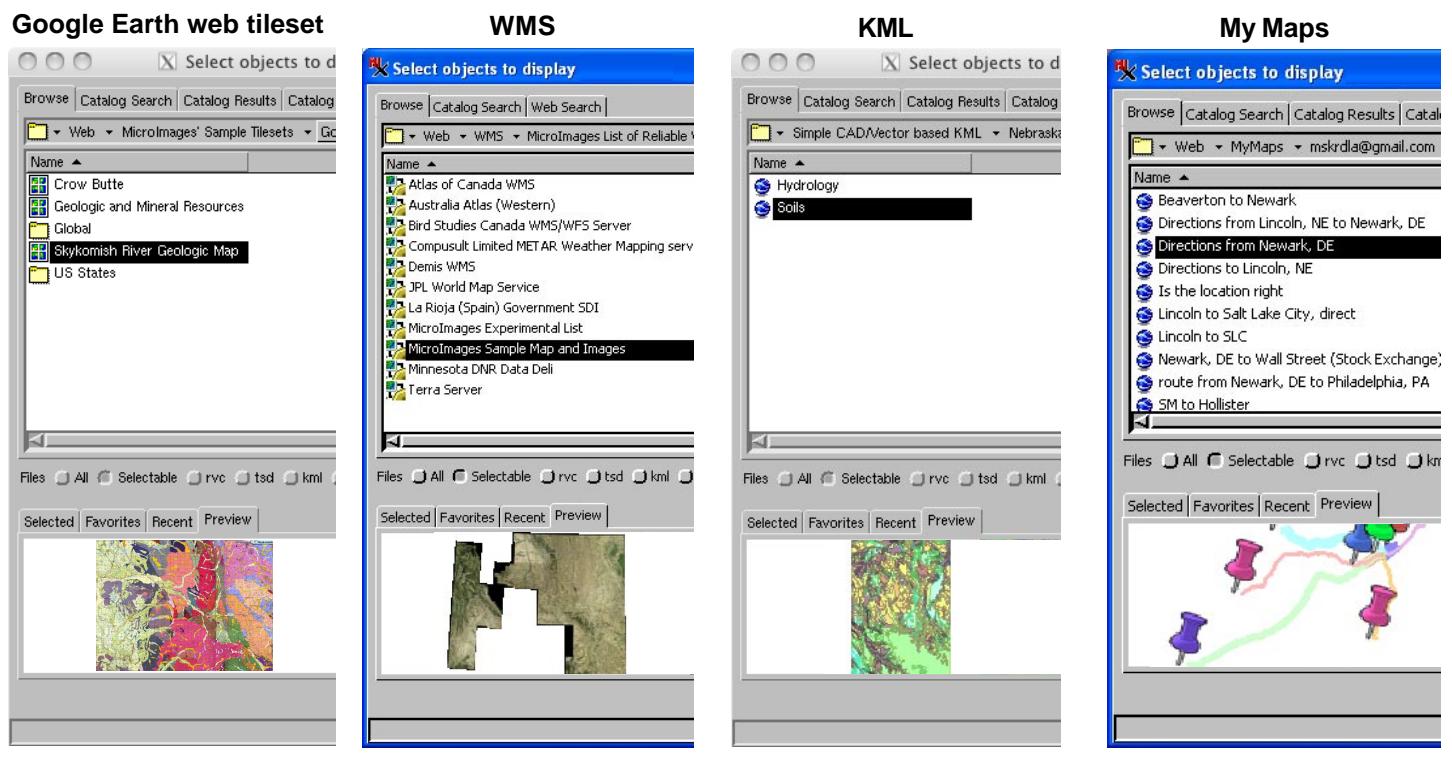

 MicroImages, Inc. • TNTgis - Advanced Software for Geospatial Analysis Voice (402)477-9554 • FAX (402) 817-0151 • email info@microimages.com • web www.microimages.com • September 2010

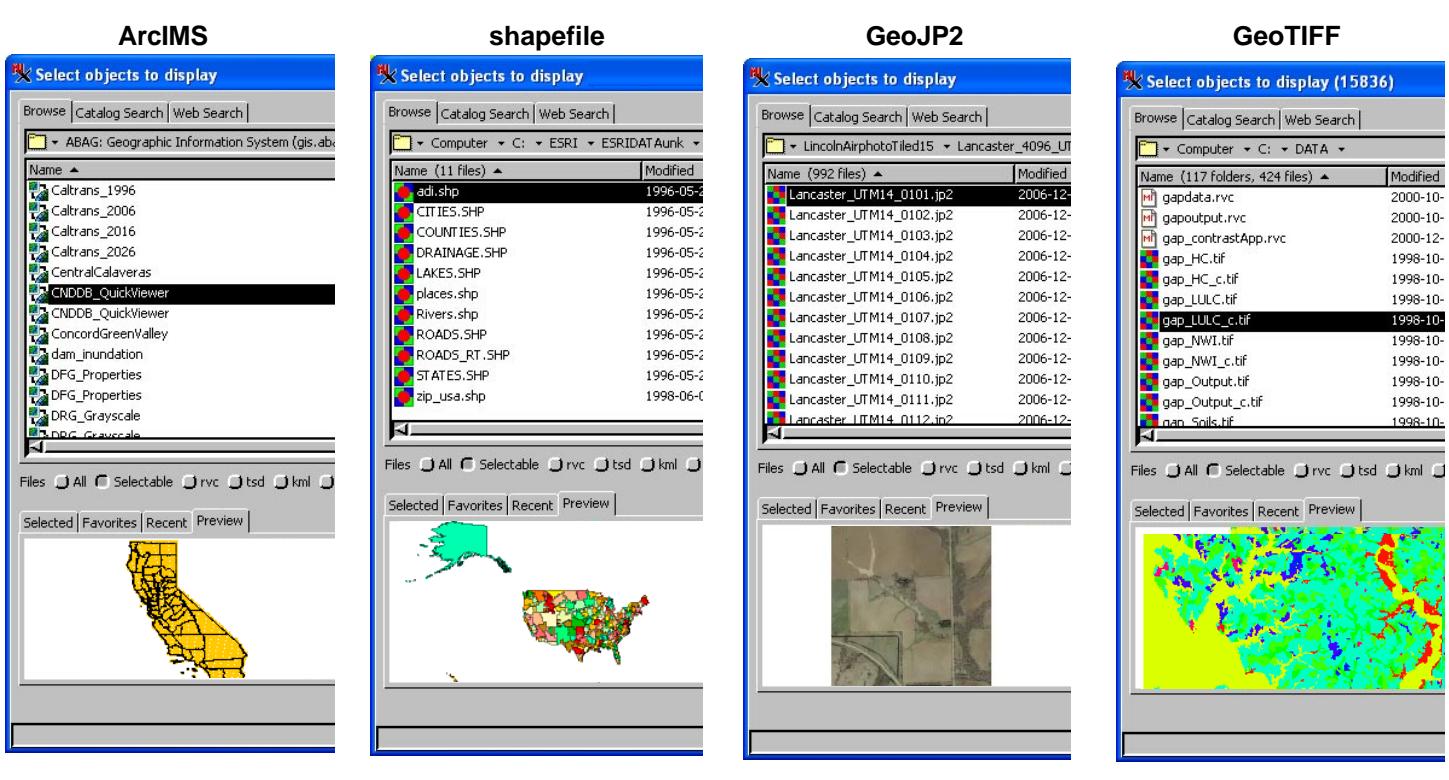

## **RVC vector object RVC CAD object RVC raster object**

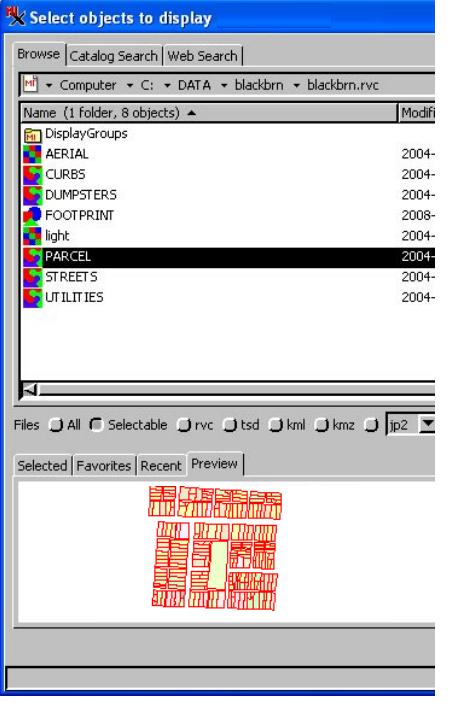

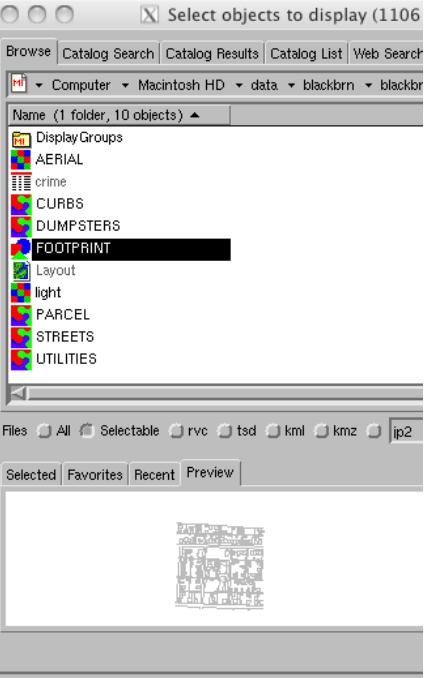

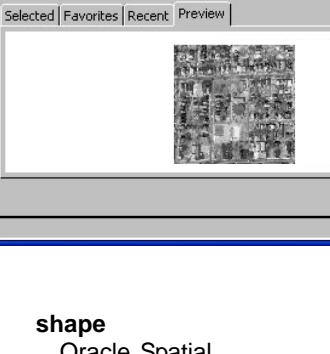

Files O All C Selectable O rvc O tsd O kml O kmz O jp2

X Select objects to display Browse | Catalog Search | Web Search |

Name (1 folder, 8 objects) ▲

<mark>an</mark> DisplayGroups<br><mark>© AERIAL</mark>

**DUMPSTERS** 

**FOOTPRINT** 

**C**<br> **FOOTPRIN**<br> **PARCEL**<br> **S** STREETS<br> **S** UTILITIES

IJ.

**CURBS** 

M + Computer + C: + DATA + blackbrn + blackbrn.rvc

Modifi

 $2004 -$ 

2004-

 $2004 -$ 

2008-

 $2004 2004 2004 2004 -$ 

Additional external formats supported for direct use and preview:

**raster** PNG **MrSID** JPEG GIF ERDAS (\*.img, \*.lan) DOQQ DTED

Windows Bitmap (\*.bmp) NetCDF Arc Binary Grid (\*.adf) SDTS (\*.ddf)

Oracle Spatial **CAD** DGN DXF TAB DWG